# *Documents 2 Ipad*

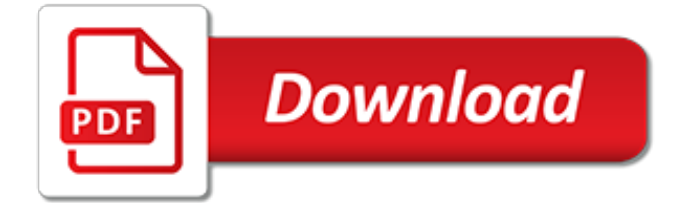

# **Documents 2 Ipad**

Open any file with ease. Open and view any type of document, including iWork, MS Office, music and PDFs right on your iPhone and iPad. Documents is the best file manager for iPhone and iPad.

# **iPhone and iPad file manager | Watch Movies | Transfer Photos**

We'll cover what Documents & Data actually are, and also how to delete the Documents & Data found on an iPhone or iPad. Note this is not really intended to be a guide to free up general space, and if you simply want quick ways to free up storage space in iOS go here instead.This is aimed specifically at conquering the mysterious "Documents & Data" that can be found relating to specific ...

# **How to Delete Documents & Data on iPhone or iPad - OS X Daily**

How to sign documents directly on your iPhone, iPad, or Mac Posted by Osas Obaizamomwan on Jul 26, 2015 in How To, iPad Tips and Tricks, iPhone Tips and Tricks, Mac

# **How to sign documents directly on your iPhone, iPad, or Mac**

Have you ever had a contract, agreement, document, or service form emailed to your iPhone or iPad that you need to sign quickly? Perfect, because now you can digitally sign and return a document directly from the Mail app of iOS. The Mail signature feature lets you quickly sign a document attached ...

# **How to Sign Documents on iPhone & iPad from eMail Quickly**

What You Will Learn In This Post? Why convert your documents to PDF? What is a PDF file? The benefits of converting files to PDF? How to create a PDF file on the iPad from Emails, Webpages, Photos, and Microsoft Word Documents.; The advantages of using a native converter app on the iPad vs. a (free) online service.

# **Create PDF On iPad: Save Documents Web Pages And Emails To PDF**

That's it. The file has now been saved to your Dropbox account and will be available for easy access across all your devices, such as your computer, your iPhone, iPad, etc.. Once it's in Dropbox (or Google Drive, or whatever other service you may use), you can easily access and share this file from anywhere, assuming you have an Internet connection.

#### **How to download files and documents to iPhone or iPad**

How to Save Documents from Anywhere to Files App on iPhone and iPad in iOS 11 Posted by Khamosh Pathak on Sep 08, 2017 in How To, iOS 11, Top Stories

# **How to Save Documents from Anywhere to Files App on iPhone ...**

Free 2-day shipping. Buy Apple iPad mini 2 16GB WiFi at Walmart.com

# **Apple iPad mini 2 16GB WiFi - Walmart.com**

Design. Compact. Portable. Pocketable. iPad mini features a thin, light, and portable design that makes it the perfect on-the-go companion. At 0.66 pound and 6.1 mm thin, 1 it's easy to carry with you in one hand or take out of a pocket or bag whenever inspiration strikes.

#### **iPad mini - Apple**

Explore the world of iPad. Featuring iPad Pro in two sizes, iPad Air, iPad, and iPad mini. Visit the Apple site to learn, buy, and get support.

# **iPad - Apple**

How to Remove AirWatch from an iPhone, iPad or iPod Touch . Rev. 9/16/15. 1 . If you have questions or need assistance with your mobile phone, please contact your department's telephone

#### **How to Remove AirWatch from an iPhone, iPad or iPod Touch**

iPad Rental - rent iPad, iPhone & Accessories nationwide with free support. Lowest rates

guaranteed. Fast and reliable, Reserve online or request a quote.

# **Choose 2 Rent - iPad Rental – Latest Models & Lowest Rates**

2. Microsoft Office Web Apps: This is an alternative to Google Docs.It allows you to view and share office documents via your browser. – Office Web Apps 3. CloudOn: This is one of our favorite app.It lets you create, view, and edit document directly in Microsoft Office suite that is running on it's cloud servers. So you get to have the usual look and feel of office software.

# **How To Open Microsoft Office Documents on Your iPad and iPhone**

View and Download Apple IPad iPad 2 16GB user manual online. For iOS 4.3 Software. IPad iPad 2 16GB Tablet pdf manual download. Also for: Ipad ipad 2 32gb, Ipad ipad 2 3g 32gb verizon, Ipad ipad 2 3g 16gb verizon, Ipad ipad 2 3g 64gb verizon, Ipad ipad 2 64gb, Mc954ll/a, Ipad 2 wi-fi...

# **APPLE IPAD IPAD 2 16GB USER MANUAL Pdf Download.**

Take handwritten notes and annotate PDFs. Type your notes, record audio, sketch ideas, sign contracts, and a lot more right from your iPad, iPhone and Apple Watch.

# **Welcome to Noteshelf**

Super easily transfer files, photos, videos, documents and mp3 from iPhone to iPad, Mac and vice versa • Wi-Fi Drive • Readdle Transfer • Apple Handoff

# **The easiest way to transfer files from a ... - Readdle**

Find iPad solutions from Apple support experts. Explore the most popular iPad topics, available contact options, or get help from the iPad community.

# **iPad - Official Apple Support**

Conclusions for the 2015 iPads: All Very Good to Excellent Top Tier Displays… The primary goal of this Display Technology Shoot-Out article series has always been to publicize and promote display excellence so that consumers, journalists and even manufacturers are aware of and appreciate the very best in displays and display technology. We point out which manufactures and display ...

# **iPad mini 4, iPad Air 2, and iPad Pro Display Technology ...**

Apple iPad Pro, Air 2 and Mini 4 come with limited non expandable memory options, therefore, you need best quality external hard drive ( HDD ) storage to overcome this problem.

[lineage 2 leveling guide,](http://topnycapts.com/lineage_2_leveling_guide.pdf) [massey 2625 service manual,](http://topnycapts.com/massey_2625_service_manual.pdf) [12 little sketches for children opus 182 for piano solo](http://topnycapts.com/12_little_sketches_for_children_opus_182_for_piano_solo.pdf), [design book 1 12 minitature furniture designs you can make,](http://topnycapts.com/design_book_1_12_minitature_furniture_designs_you_can_make.pdf) [2014 monthly lottery predictions for pick 3 win 3 big](http://topnycapts.com/2014_monthly_lottery_predictions_for_pick_3_win_3_big.pdf). [around the world in 72 days nellie bly,](http://topnycapts.com/around_the_world_in_72_days_nellie_bly.pdf) [esame di stato 2015 materie esterne,](http://topnycapts.com/esame_di_stato_2015_materie_esterne.pdf) [dominoes around the world in eighty](http://topnycapts.com/dominoes_around_the_world_in_eighty_days_starter_level_250.pdf) [days starter level 250](http://topnycapts.com/dominoes_around_the_world_in_eighty_days_starter_level_250.pdf), [argentina since the 2001 crisis recovering the past reclaiming the,](http://topnycapts.com/argentina_since_the_2001_crisis_recovering_the_past_reclaiming_the.pdf) [2015 hyundai avante](http://topnycapts.com/2015_hyundai_avante_m16_gdi_brochure.pdf) [m16 gdi brochure](http://topnycapts.com/2015_hyundai_avante_m16_gdi_brochure.pdf), [country cottages and gardens wall 2013](http://topnycapts.com/country_cottages_and_gardens_wall_2013.pdf), [textbook of veterinary physiology 2e,](http://topnycapts.com/textbook_of_veterinary_physiology_2e.pdf) [gplms lesson](http://topnycapts.com/gplms_lesson_plans_2015.pdf) [plans 2015](http://topnycapts.com/gplms_lesson_plans_2015.pdf), [the 1992 papua new guinea election change and continuity in](http://topnycapts.com/the_1992_papua_new_guinea_election_change_and_continuity_in.pdf), [will shortz presents sudoku 2014 day](http://topnycapts.com/will_shortz_presents_sudoku_2014_day_to_day_calendar_365.pdf) [to day calendar 365](http://topnycapts.com/will_shortz_presents_sudoku_2014_day_to_day_calendar_365.pdf), [127 hours between a rock and a hard place](http://topnycapts.com/127_hours_between_a_rock_and_a_hard_place.pdf), [los perdidos mc 2 smoke and flame motorcycle](http://topnycapts.com/los_perdidos_mc_2_smoke_and_flame_motorcycle_club_erotic.pdf) [club erotic,](http://topnycapts.com/los_perdidos_mc_2_smoke_and_flame_motorcycle_club_erotic.pdf) [2006 fight hiv your way photography contest](http://topnycapts.com/2006_fight_hiv_your_way_photography_contest.pdf), [criminology theories patterns and typologies 12th edition](http://topnycapts.com/criminology_theories_patterns_and_typologies_12th_edition.pdf) , [john deere 212 carburetor manual,](http://topnycapts.com/john_deere_212_carburetor_manual.pdf) [the swan maiden the celtic nights series book 2 kindle,](http://topnycapts.com/the_swan_maiden_the_celtic_nights_series_book_2_kindle.pdf) [schema elettrico](http://topnycapts.com/schema_elettrico_phantom_f12_euro_0.pdf) [phantom f12 euro 0](http://topnycapts.com/schema_elettrico_phantom_f12_euro_0.pdf), [john platter s south african wine guide 2012 2012,](http://topnycapts.com/john_platter_s_south_african_wine_guide_2012_2012.pdf) [touring the low countries accounts of](http://topnycapts.com/touring_the_low_countries_accounts_of_british_travellers_1660_1720.pdf) [british travellers 1660 1720](http://topnycapts.com/touring_the_low_countries_accounts_of_british_travellers_1660_1720.pdf), [4 german dances k 602 oboe 2 part qty 4](http://topnycapts.com/4_german_dances_k_602_oboe_2_part_qty_4.pdf), [deepak guid 12th class](http://topnycapts.com/deepak_guid_12th_class.pdf), [kuhn el23](http://topnycapts.com/kuhn_el23_operators_manual.pdf) [operators manual](http://topnycapts.com/kuhn_el23_operators_manual.pdf), [jabra bt250 bluetooth headset](http://topnycapts.com/jabra_bt250_bluetooth_headset.pdf), [work in progress the belladonna arms book 2 unabridged](http://topnycapts.com/work_in_progress_the_belladonna_arms_book_2_unabridged_audible.pdf) [audible,](http://topnycapts.com/work_in_progress_the_belladonna_arms_book_2_unabridged_audible.pdf) [sample ebay for spm 2014,](http://topnycapts.com/sample_ebay_for_spm_2014.pdf) [wiley ifrs 2014 interpretation and application of international financial](http://topnycapts.com/wiley_ifrs_2014_interpretation_and_application_of_international_financial_reporting.pdf) [reporting](http://topnycapts.com/wiley_ifrs_2014_interpretation_and_application_of_international_financial_reporting.pdf)